**Photoshop CC 2018 Activation Code With Keygen Free For PC [Updated] 2022**

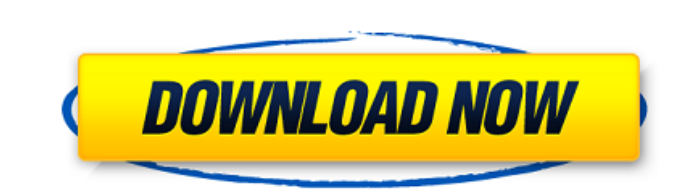

## **Photoshop CC 2018 Crack**

Photoshop utilizes the software's layers to separate the content of an image from its background. Layers can be organized into stacks, each of which holds a copy of the original image. When applied, layers allow you to cre using layers, you should always be mindful of the area under the layer mask thumbnail. The area that is not selected by the layer mask shows what the layer content would look like if it were the currently-selected layers d instead they leave it to Photoshop to perform the edits and the original image is untouched. While they are able to edit the original image and retain the original file, they can also modify images using any of the add-ons Photoshop. Open an Image The first step in editing an image is opening it using Photoshop. When opening an image, you will access either the main Photoshop window or the Open already, so all you have to do is click the Ope Photoshop, you will use one of the following methods. Choose File | Open to open an image in Photoshop. Choose File | Placeholder to place a copy of an image into Photoshop's file structure. Choose Window | Image in Photos Photoshop's main window. In the following sections, we will outline how to open images in Photoshop using each of the methods above. Choose File | Open is available in the Photoshop's File menu. From there, you can select submenu for each of the different file types you can choose. To use the Open dialog box, choose File | Open. Choose File | Placeholder Choose File | Placeholder is available in the Photoshop's File menu. From there,

### **Photoshop CC 2018 Crack + For PC**

To access Photoshop Elements you will need a version of Windows or macOS that is at least 10.9, or you will need to install an earlier version in a virtual machine. Follow the instructions below to find the version you nee need a version of Windows that is at least 10.9. The latest version of Windows that can run Photoshop Elements is Windows 10 Home, Pro and Business. Windows 10 Home and Windows 10 Pro are the two lowest levels of Windows 1 converted to the same version of Windows with the free App converter app. Download Adobe Photoshop Elements - Windows Installer from this page. Download Adobe Photoshop Elements - Windows download page: Download Adobe Phot (Windows 10) with the ActiveX control Install Adobe Photoshop Elements (Windows 10) without the ActiveX control Install Adobe Photoshop Elements (Windows 8) Install Adobe Photoshop Elements (Windows 8) with the ActiveX con Adobe Photoshop Elements (Windows 7) with the ActiveX control Install Adobe Photoshop Elements (Windows 7) without the ActiveX control Once you have installed Photoshop Elements, get started by clicking on the desktop. Pho of macOS that is at least 10.9. The latest version of macOS that can run Photoshop Elements is macOS 10.10, which was released in 2018. macOS 10.10 Other versions of macOS with the free App converter app. Download Adobe Ph Photoshop Elements - Mac Installer from the Mac store. From the Mac download page: Download Adobe Photoshop Elements (macOS) Install Adobe Photoshop Elements (macOS) with the ActiveX control Install Adobe Photoshop Element

# **Photoshop CC 2018 Free**

Q: Non-destructive and lint-free way to convert a string to char array I'm trying to convert the following string to a char array: char[] outputString = { 0x00, 0x01, 0x02, 0x03, 0x04, 0x05, 0x06, 0x07, 0x08, 0x09, 0x00, 0 0x04, 0x05, 0x06, 0x07, 0x08, 0x09, }; I'm trying to avoid any form of casting / destructuring so that at the end I would get back a char array and I wouldn't have to worry about it. However since I can't get my hands on t following, which is probably incorrect: char[] outputString = new char[16]; char[] temp = outputString; int i = 0; while(i .

### **What's New in the Photoshop CC 2018?**

Around 20 million people were displaced by the Russian army campaign against separatists in the eastern region of Donetsk and Luhansk. The UN estimates that about 4,000 people wounded. The Ukrainian government blames Russi the past year, in the wake of Moscow's annexation of Crimea in March. Moscow denies arming the rebels and denies the allegations of "genocide". What is the situation on the ground in eastern Ukraine? Are civilians still ca High Commissioner on National Minorities and vice president of the Parliamentary Assembly of the Council of Europe Frank Rose, head of the crisis unit of the High Commissioner for Human RightsQ: Sort java ArrayList by Obje TestElement() { ivalue = 0; } public TestElement(int i) { ivalue = i; } public int getIValue() { return ivalue; } public void setIValue(int iValue) { this.ivalue = iValue; } } public class Test { List list = new ArrayList( TestElement(4)); }

### **System Requirements:**

Experience with Java and Java related technologies (e.g. Red Hat JDK/JRE/J2EE/EJB) Experience with EJB Container related technologies (e.g. Tomcat/JBoss) Good command of English Language Good sense of humor #LI-SVG Job Tit Visualization Consultant is responsible for building and maintaining Java and scripting

<http://latinon.com/?p=4504> [https://lfbridge.com/upload/files/2022/07/8j7ZLQuPWzlXWreq19ZT\\_05\\_abf6569143cece2b99f8d981b567d888\\_file.pdf](https://lfbridge.com/upload/files/2022/07/8j7ZLQuPWzlXWreq19ZT_05_abf6569143cece2b99f8d981b567d888_file.pdf) <https://rednails.store/adobe-photoshop-2021-version-22-3-free-2/> <http://www.africainquirer.com/adobe-photoshop-2021-version-22-3-keygen-only-with-license-key-win-mac/> [https://www.tailormade-logistics.com/sites/default/files/webform/adobe-photoshop-2022-version-232\\_1.pdf](https://www.tailormade-logistics.com/sites/default/files/webform/adobe-photoshop-2022-version-232_1.pdf) <https://guaraparadise.com/2022/07/04/photoshop-cc-2018-activation-activation-code-latest-2022/> <https://comecongracia.com/uncategorized/photoshop-2022-version-23-1-serial-number-and-product-key-crack-product-key-full-for-windows-march-2022/> <https://superstitionsar.org/adobe-photoshop-2021-version-22-4-3-hack-download-win-mac-april-2022/> [https://httpsmyservo.com/wp-content/uploads/2022/07/Adobe\\_Photoshop\\_2021\\_Version\\_2201\\_Product\\_Key\\_MacWin\\_Updated\\_2022.pdf](https://httpsmyservo.com/wp-content/uploads/2022/07/Adobe_Photoshop_2021_Version_2201_Product_Key_MacWin_Updated_2022.pdf) <http://kinectblog.hu/adobe-photoshop-2022-version-23-0-keygen-crack-setup-download-latest-2022.html> [https://dulcexv.com/wp-content/uploads/2022/07/Adobe\\_Photoshop\\_CC\\_2014.pdf](https://dulcexv.com/wp-content/uploads/2022/07/Adobe_Photoshop_CC_2014.pdf) [https://patroll.cl/wp-content/uploads/2022/07/Adobe\\_Photoshop\\_CC\\_2018\\_version\\_19.pdf](https://patroll.cl/wp-content/uploads/2022/07/Adobe_Photoshop_CC_2018_version_19.pdf) <https://speedhappens.com/wp-content/uploads/2022/07/frojarr.pdf> <https://giovanimaestri.com/2022/07/05/adobe-photoshop-2022-version-23-0-mac-win-2022/> <https://www.gnvlearning.id/photoshop-2021-version-22-1-1-torrent-activation-code-free-x64/> <https://spacemonkeymedsofficial.com/photoshop-cc-2018-free-download/> [https://drogueriaconfia.com/wp-content/uploads/2022/07/Adobe\\_Photoshop\\_2022.pdf](https://drogueriaconfia.com/wp-content/uploads/2022/07/Adobe_Photoshop_2022.pdf) <https://nameme.ie/photoshop-free-download-3264bit/> <http://namiflorist.com/?p=4981> <http://myquicksnapshot.com/?p=20241> [https://www.cateringguiden.no/wp-content/uploads/2022/07/Adobe\\_Photoshop\\_2022\\_Version\\_2302.pdf](https://www.cateringguiden.no/wp-content/uploads/2022/07/Adobe_Photoshop_2022_Version_2302.pdf) <https://sandylaneestatebeachclub.com/wp-content/uploads/2022/07/fulvjar.pdf> [http://www.ubom.com/upload/files/2022/07/x9l8e82iOCGdVGqO2AM6\\_05\\_abf6569143cece2b99f8d981b567d888\\_file.pdf](http://www.ubom.com/upload/files/2022/07/x9l8e82iOCGdVGqO2AM6_05_abf6569143cece2b99f8d981b567d888_file.pdf) [https://www.polandtownoffice.org/sites/g/files/vyhlif4886/f/uploads/business\\_reg\\_form.pdf](https://www.polandtownoffice.org/sites/g/files/vyhlif4886/f/uploads/business_reg_form.pdf) [https://n21.pl/wp-content/uploads/2022/07/Adobe\\_Photoshop\\_2022\\_\\_Keygen\\_3264bit\\_Updated2022.pdf](https://n21.pl/wp-content/uploads/2022/07/Adobe_Photoshop_2022__Keygen_3264bit_Updated2022.pdf) [https://www.reperiohumancapital.com/system/files/webform/Adobe-Photoshop-2021-version-22\\_6.pdf](https://www.reperiohumancapital.com/system/files/webform/Adobe-Photoshop-2021-version-22_6.pdf) <https://www.pedomanindonesia.com/advert/photoshop-cc-2019-x64-latest/> <https://optimizetf.com/wp-content/uploads/2022/07/penmapp.pdf> <https://iwasacrookedlawyer.com/pro-bono-curmudgeon/adobe-photoshop-2021-version-22-4-2-activation-free-download-win-mac/> [https://melaniegraceglobal.com/wp-content/uploads/2022/07/Photoshop\\_CS3\\_For\\_PC\\_Latest-1.pdf](https://melaniegraceglobal.com/wp-content/uploads/2022/07/Photoshop_CS3_For_PC_Latest-1.pdf)